## **LBSystem::get\_plugins**

## **\$pluginarray = LBSystem::get\_plugins();**

Returns an array with all installed plugins, including version information and icon uri.

 This table describes the keys to read from plugin database, and the log level of the LB module functions [LoxBerry::System::get\\_plugins](https://loxwiki.atlassian.net/wiki/spaces/LOXBERRY/pages/1205240339/LoxBerry%3A%3ASystem%3A%3Aget_plugins) and [LoxBerry::System::plugindata](https://loxwiki.atlassian.net/wiki/spaces/LOXBERRY/pages/1209205059/LoxBerry%3A%3ASystem%3A%3Aplugindata) (Perl), and [LBSystem::get\\_plugins](https://loxwiki.atlassian.net/wiki/spaces/LOXBERRY/pages/1205240751/LBSystem%3A%3Aget_plugins) and [LBSystem::plugindata](https://loxwiki.atlassian.net/wiki/spaces/LOXBERRY/pages/1209205062/LBSystem%3A%3Aplugindata) (PHP).The parameters of each plugin can be read with the following keys:

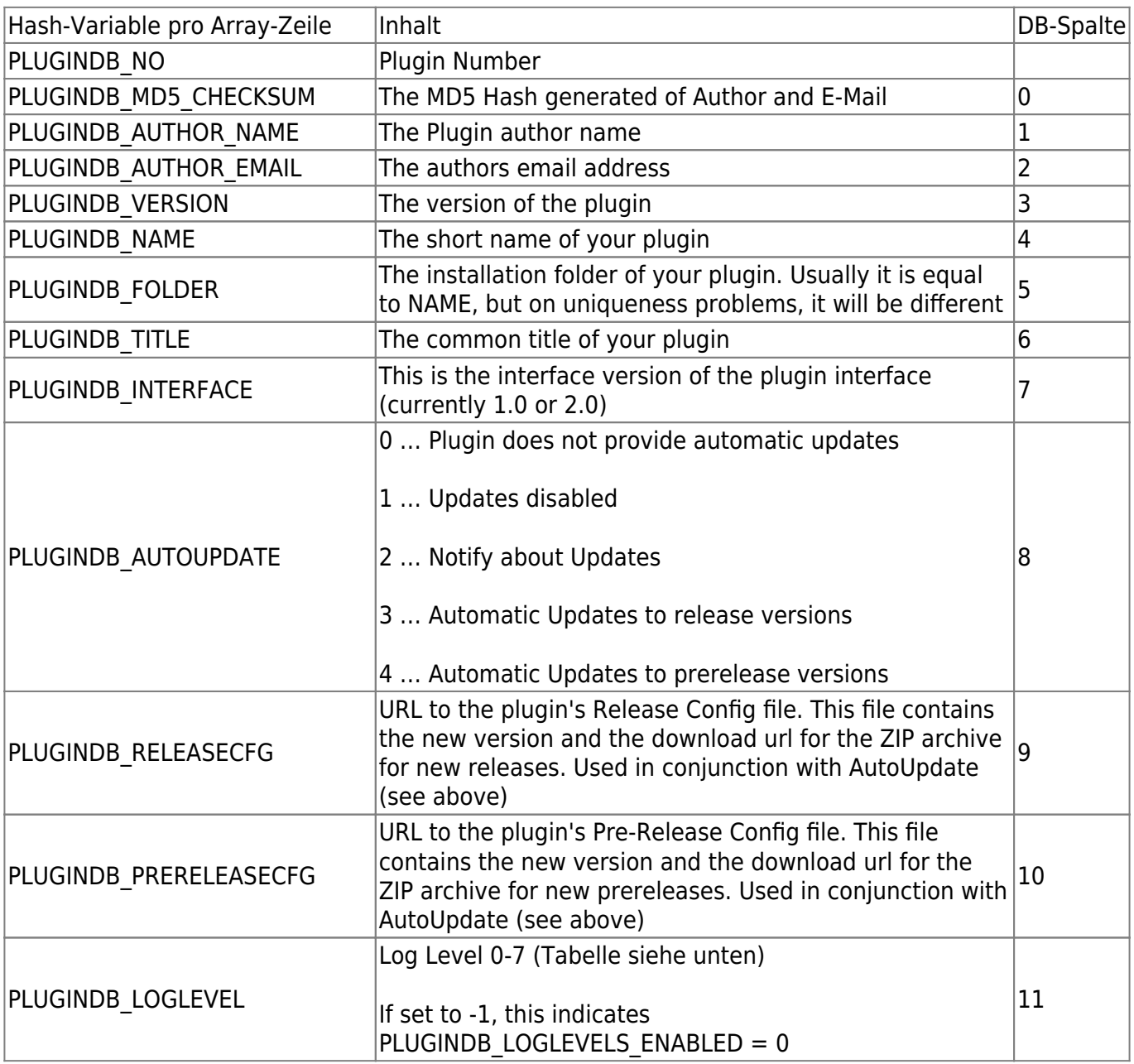

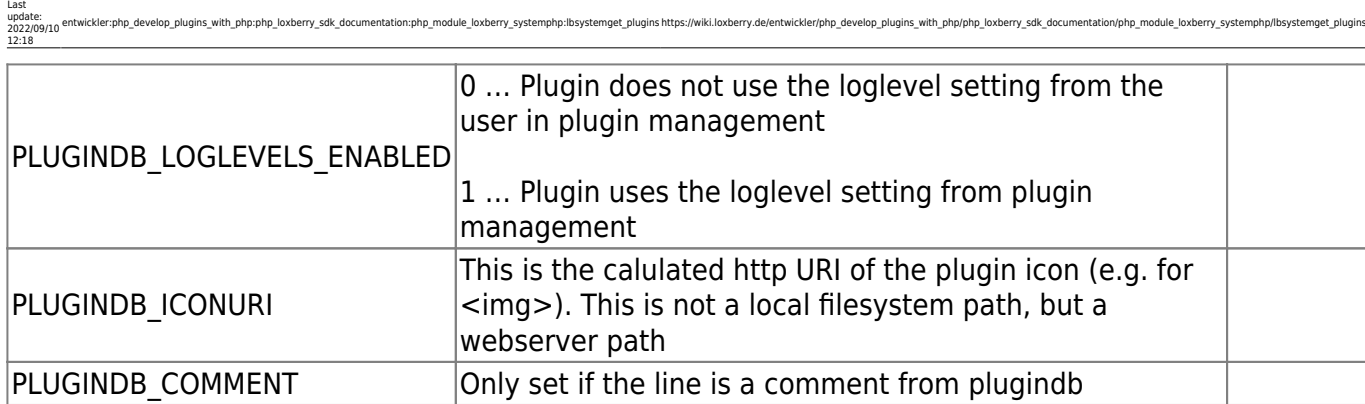

https://wiki.loxberry.de/entwickler/php\_develop\_plugins\_with\_php/php\_loxberry\_sdk\_documentation/php\_module\_loxberry\_systemphp/lbsyst

## **Log Levels**

The Log Levels are leant on the syslog log levels:

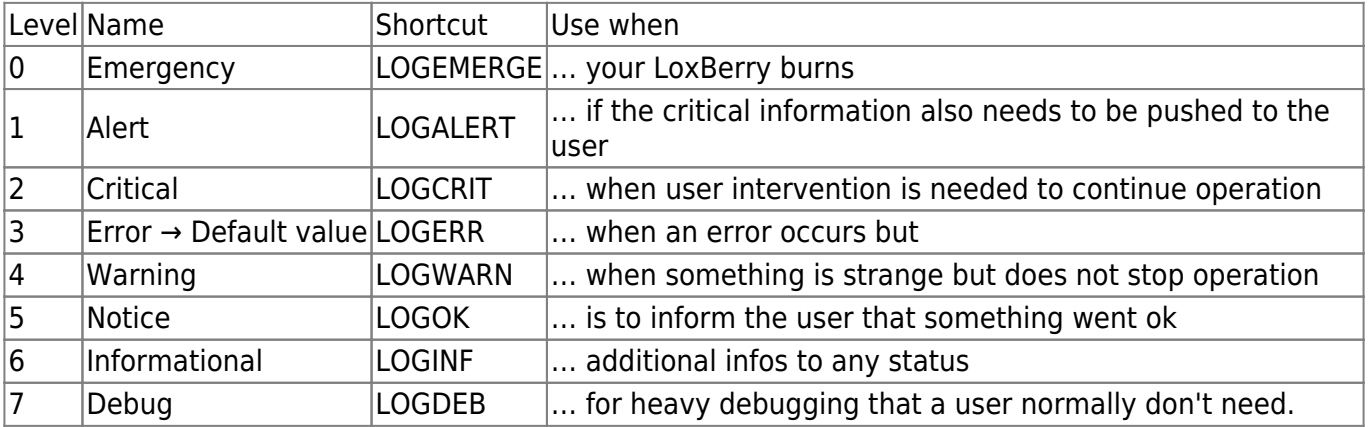

If a user select Level 3 (Error), he get's all messages from severity 0 to severity 3. If the user selects 5, he will get everything from 0 to 5.

## **Usage**

```
require once "loxberry system.php";
```

```
$plugins = LBSystem::get_plugins();
```

```
foreach($plugins as $plugin) {
```

```
 echo "Nr. {$plugin['PLUGINDB_NO']}: {$plugin['PLUGINDB_TITLE']} version
{$plugin['PLUGINDB_VERSION']} Icon-URI: {$plugin['PLUGINDB_ICONURI']}\n";
}
```

```
From:
https://wiki.loxberry.de/ - LoxBerry Wiki - BEYOND THE LIMITS
```
Permanent link:

**[https://wiki.loxberry.de/entwickler/php\\_develop\\_plugins\\_with\\_php/php\\_loxberry\\_sdk\\_documentation/php\\_module\\_loxberry\\_systemphp/lbsystemget\\_plugins](https://wiki.loxberry.de/entwickler/php_develop_plugins_with_php/php_loxberry_sdk_documentation/php_module_loxberry_systemphp/lbsystemget_plugins)** Last update: **2022/09/10 12:18**